# 4.6.2 ICM Cisco طيطخت ليلد ٦

## المحتويات

[المقدمة](#page-0-0) [المتطلبات الأساسية](#page-1-0) [المتطلبات](#page-1-1) [المكونات المستخدمة](#page-1-2) [الاصطلاحات](#page-1-3) [لا يغطي دليل تخطيط ICM من Cisco](#page-1-4) [التحضير لترقية ICM Cisco](#page-2-0) [تخطيط مسار الترقية المتعددة](#page-2-1) [Cisco ICM/NAM](#page-2-2) [\(IPIVR \(IPCC و Cisco CallManager](#page-3-0) [SQL 7.0 إلى Microsoft SQL Server 6.5 ترقية](#page-3-1) [الترقية إلى نظام التشغيل 2000 Windows Microsoft](#page-3-2) [تخطيط ترقية ICM Cisco](#page-3-3) [مهام التخطيط المسبق ل ICM](#page-3-4) [التخطيط المسبق ل ICM Cisco للأجهزة](#page-4-0) [الحد الأدنى من المتطلبات والتوصيات](#page-5-0) [التخطيط المسبق لبرامج الطرف الثالث](#page-5-1) [متطلبات البرامج الخاصة بالطرف الثالث](#page-5-2) [التخطيط المسبق للتوافق مع محول ICM من Cisco](#page-8-0) [الاعتبارات الخاصة ل ICM Cisco](#page-8-1) [النسخ الاحتياطي للبيانات](#page-9-0) [خطة المسار الافتراضية](#page-9-1) [خطط إختبار ما بعد الترقية](#page-10-0) [تخطيط الإطار الزمني والتسلسل الزمني](#page-10-1) [اعتبارات الإطار الزمني](#page-10-2) [الإطارات الزمنية لترقية ICM من Cisco\) التقديرات لكل عقدة\)](#page-11-0) [جدول ICM وتسلسل الأحداث من Cisco](#page-11-1) [تقديم طلبك لبرنامج ICM Cisco](#page-13-0) [ترقية برنامج ICM Cisco: التحضير لكل عقدة](#page-13-1) [برنامج نجاح ترقية ICM Cisco](#page-14-0) [معلومات ذات صلة](#page-14-1)

## <span id="page-0-0"></span>المقدمة

يصف هذا المستند معلومات التخطيط المناسبة اللازمة لترقية مختلف مكونات إدارة الاتصالات الذكية (ICM (من الإصدار x.4.0 إلى x.4.1 أو x.4.5 إلى 4.6.2. إذا كنت تخطط للترقية إلى 4.6.2 من إصدار أقدم (x، 3.x.2)، فيجب عليك الترقية أولا إلى .4.1x أو .4.5x. إذا كنت تخطط للترقية من الإصدار .4.0x من ICM أو إصدار أحدث، فيمكنك الترقية مباشرة إلى 4.6.2 ICM. ارجع إلى [ملاحظات الإصدار x4.6. ICM Cisco](http://www.cisco.com/univercd/cc/td/doc/product/icm/icm46/index.htm).

# <span id="page-1-0"></span>المتطلبات الأساسية

### <span id="page-1-1"></span>المتطلبات

توصي Cisco بأن تكون لديك معرفة بالمواضيع التالية:

- دعم ICM واستكشاف الأخطاء وإصلاحها من المستوى الأول من Cisco
	- كيفية تخطيط عمليات الترقية
	- إدارة نظام ICM Cisco واستكشاف الأخطاء وإصلاحها

### <span id="page-1-2"></span>المكونات المستخدمة

تستند المعلومات الواردة في هذا المستند إلى إصدارات البرامج والمكونات المادية التالية:

- الحد الأدنى من متطلبات الأجهزة ل ICM Cisco، الإصدار 4.6.2
	- 6.5 الإصدار ،Microsoft SQL Server ●
	- 7.0 الإصدار ،Microsoft SQL Server ●
	- الترقية إلى نظام التشغيل 2000 Windows Microsoft

تم إنشاء المعلومات المُقدمة في هذا المستند من الأجهزة الموجودة في بيئة معملية خاصة. بدأت جميع الأجهزة المُستخدمة في هذا المستند بتكوين ممسوح (افتراضي). إذا كنت تعمل في شبكة مباشرة، فتأكد من فهمك للتأثير المحتمل لأي أمر قبل استخدامه.

#### <span id="page-1-3"></span>الاصطلاحات

راجع [اصطلاحات تلميحات Cisco التقنية للحصول على مزيد من المعلومات حول اصطلاحات المستندات.](http://www.cisco.com/en/US/tech/tk801/tk36/technologies_tech_note09186a0080121ac5.shtml)

### <span id="page-1-4"></span>لا يغطي دليل تخطيط ICM من Cisco

لا يغطي هذا المستند:

- 1. كيفية ترقية Microsoft SQL Server من الإصدار 6.5 إلى الإصدار 7.0 (متوافق مع 5.0 Cisco ICM والإصدارات الأحدث) أو NT Windows Microsoft إلى 2000 Windows) متوافق مع 4.6.2 ICM والإصدارات الأحدث).
	- كيفية ترقية ICM. يقصد بالوثائق فقط دليل تخطيط لمدير مشروع ترقية برنامج ICM ليتم إستخدامه بالاقتران .2 مع مستند عملية ترقية ICM ل .4.6x.
- 3. لا تتم تغطية المكونات الأخرى التي تتصل ب ICM مثل مركز اتصال بروتوكول الإنترنت (IPCC) بما في ذلك Telephony (CTI)-الكمبيوتر تكامل أو) IP Interactive Voice Response (IVR أو CallManager Desktop/client أو Personal Assistant أو Auto Attendant أو أي حلول تسجيل في هذا المستند. من الضروري على الأرجح تضمين هذه المكونات الأخرى أو اعتبارها في التخطيط العام لترقية ICM لديك لأن بعض إصدارات ICM تكون متوافقة مع إصدارات معينة من المكونات الأخرى. يتضمن هذا المستند قسم خريطة طريق/تخطيط لمساعدتك في تخطيط عدة ترقيات بالاقتران مع ICM.

توفر معظم المكونات في مجموعة منتجات ICM التكرار. هناك نوعان من التكرار في مجموعة ICM:

- وضع الاستعداد السريع
	- التنفيذ المتزامن

من المهم فهم الفروق بين الطرازين وأي مكونات ICM تستخدم كل نوع. يؤثر ذلك على طريقة عمل نظامك أثناء الترقية. بالنسبة لموجهات اتصال ICM وأجهزة التحميل وبطاقات واجهة الشبكة (NIC (وبوابات الأجهزة الطرفية (PG (وبوابات CGs (CTI (وخوادم نظام تشغيل CTI، يشار عادة إلى الجانبين الواردين باسم "الجانب أ" و"الجانب ب". بالنسبة لمحطة العمل الخاصة بإدارة الموزعين (AW)، يشار إلى الجوانب على أنها الموزعين الرئيسيين والثانويين.

يعد WebView وخادم البيانات التاريخي (HDS (من الطرز المختلطة. يتألف تطبيق WebView أو HDS" المزدوج" من خيار WebView أو HDS الموجود بالتوافق مع زوج زوج/موزع أساسي أو ثانوي. وعلى الرغم من خضوعها لعملية مكافحة الفيروسات (AW (الخاصة بالموزع الأساسي، تعمل عملية النسخ المتماثل ل HDS وتقبل WebView إتصالات العملاء على كلا الجانبين في آن واحد. ومع ذلك، أثناء الفشل، لا تتم إعادة توجيه عملاء WebView ديناميكيا إلى الجانب الآخر، كما لا تتم إعادة توجيه أي استعلامات تاريخية (التي من المحتمل أن تأتي من WebView أو ICM Monitor (إلى الجانب الآخر من HDS، في حالة وجود أي منها.

# <span id="page-2-0"></span>التحضير لترقية ICM Cisco

#### <span id="page-2-1"></span>تخطيط مسار الترقية المتعددة

كخطوة أولى لك نحو ترقية برنامج Software ICM Cisco، قم بإنشاء مسار ترقية. يجب تخطيط هذا المسار لضمان التناسق والتوافق والعمليات الصحيحة في موضعها، كما تتم الإشارة إلى الوثائق المحدثة. يوضح هذا القسم الخطوات الموصى بها لتحقيق النجاح. إذا كان النظام الذي بحوزتك يفي حاليا بمواصفات الأجهزة والبرامج الخاصة ب ICM 4.6.2 و ICM هو المكون الوحيد الذي تخطط للترقية، فعندئذ يمكن أن يكون التخطيط أسهل وأقل استهلاكا للوقت. لا ينتمي معظم العملاء إلى هذه الفئة. يعتبر الجهاز من أول الاعتبارات التي تتبعها برامج الطرف الثالث. وعلى الرغم من إهمالكم في كثير من الأحيان، هل من الضروري أن تقوم بنطاق النظام بالكامل وتأكد من أنه يلزم ترقية المكونات الأخرى، إن وجدت، استنادا إلى ترقية إصدار ICM. يجب أيضا التأكد من توافق البرامج أولا بين الإصدارات.

#### السيناريو :1

< Hardware upgrade > ICM version 4.6.2 upgrade > SQL version 7.0 upgrade Microsoft Windows 2000 upgrade

#### السيناريو الثاني:

< Hardware upgrade > NAM version 4.6.2 upgrade > SQL version 7.0 upgrade Windows 2000 upgrade

#### السيناريو :3

< Hardware upgrade > ICM version 4.6.2 upgrade > CallManager version x.x IPIVR version x.x > SQL version 7.0 upgrade > Windows 2000 upgrade

#### السيناريو :4

< Hardware upgrade > NAM version 4.6.2 upgrade > CallManager version x.x IPIVR version  $x.x >$  > SQL 7.0 version upgrade > Windows 2000 upgrade

#### <span id="page-2-2"></span>Cisco ICM/NAM

في بنية مكتب خدمة مكونة من مستويين، برنامج ICM Cisco الذي يستقبل طلبات التوجيه من شبكة الناقل ويعيد توجيهها إلى ICM للعميل. تحتوي NAM عادة على تكوين صغير فقط يسمح لها بتوجيه مجموعة فرعية من المكالمات مباشرة وإرسال الطلبات الأخرى إلى ICM العميل المناسب. تتلقى NAM استجابات المسار من أجهزة ICM الخاصة بالعميل وتعيد توجيهها إلى شبكة الناقل.

يتوفر دليل تخطيط الترقية .4.6x خصيصا لأنظمة NAM.

### <span id="page-3-0"></span>(IPIVR (IPCC و Cisco CallManager

ثلاثة مكونات رئيسية تشكل نظام IPCC: مكونات ICM Cisco و CallManager Cisco وحلول إستجابة العملاء .IP-IVR/QueueManager مكونات وخاصة ،Cisco من) CRS/CRA)

توفر هذه المكونات المدمجة وظائف "موزع المكالمات التلقائية (ACD"(، بما في ذلك مراقبة حالة الوكيل والتحكم فيها والتوجيه ووضع جهات الاتصال في قائمة الانتظار وإمكانات CTI والبيانات في الوقت الفعلي للعملاء والمشرفين وإعداد تقارير تاريخية للإدارة.

### <span id="page-3-1"></span>SQL 7.0 إلى Microsoft SQL Server 6.5 ترقية

تتطلب Cisco ترقية أي عميل ICM أولا إلى ICM الإصدار 4.6.2 ثم إلى الإصدار 7.0 من SQL. يجب أن يكون وقت الاختبار بين عمليات الترقية سبعة أيام على الأقل.

ملاحظة: لا يتم حاليا دعم 2000 SQL مع 4.6.2 ICM.

### <span id="page-3-2"></span>الترقية إلى نظام التشغيل 2000 Windows Microsoft

تتطلب Cisco ترقية عملاء ICM أولا إلى 4.6.2 ICM ثم إلى 2000 Windows. يجب أن يكون وقت الاختبار بين عمليات الترقية سبعة أيام على الأقل. تتوفر الوثائق المعتمدة لترقية 2000 Windows) بما في ذلك معلومات بنية المجال الهامة) من صفحة [معلومات دعم Microsoft](http://www.cisco.com/univercd/cc/td/doc/product/icm/icm46/microsof/index.htm) على موقع Cisco على الويب.

# <span id="page-3-3"></span>تخطيط ترقية ICM Cisco

هناك العديد من المجالات التي تثير القلق والتي يجب مراعاتها عند التخطيط للترقية إلى 4.6.2 ICM. يوفر هذا المستند معلومات ومراجع تفصيلية لمساعدتك على التخطيط بشكل صحيح لإجراء ترقية ناجحة.

#### <span id="page-3-4"></span>مهام التخطيط المسبق ل ICM

- حدد جميع الأنظمة والمكونات التي يخطط الموقع الخاص بك لترقيتها مع برامج ICM وحدد تلك الأنظمة والمكونات (على سبيل المثال، الأجهزة والبرامج التابعة لجهات خارجية و IPCC و 2000 Windows Microsoft و 0 7. SQL والمزيد).
- تحقق من خلال فريق دعم ICM الداخلي من عدم وجود مشاكل حاليا في نظام ICM. يساعد نظام ICM الذي يعمل بشكل صحيح قبل الترقية في حل المشاكل لاحقا.
	- التعرف على أي إصلاحات و/أو ميزات جديدة تنتج عن الإصدار الجديد من ICM وفهمها. مراجعة جميع وثائق ICM الجديدة.
- فهم مكونات الطرف الثالث والأجهزة وغيرها من المكونات التي ليست خاصة ب ICM ذات الصلة والتخطيط لها والتي قد تحتاج إلى الترقية قبل ترقية ICM أو بعده.
	- اقرأ ملاحظات إصدار ICM ل ICM، الإصدار .4.6.2 تتضمن هذه المستندات معلومات بالغة الأهمية حول المتطلبات الأساسية وتغييرات الوظائف والميزات الجديدة.
		- قراءة جميع الإعلامات الميدانية ل ICM، الإصدار .4.6.2
- تحقق من أن جميع الأجهزة الطرفية المرتبطة بشتى وحدات PG في نظام ICM مدعومة بأقل حد ممكن لإصدار ICM الإصدار .4.6.2 راجع مصفوفة التوافق مع قوائم التحكم في الوصول (ACD (وملاحق دليل إدارة النظام لقوائم التحكم في الوصول (ACD(.
- قم بتحديث جميع الأجهزة (وحدة المعالجة المركزية (CPU) ومحرك (محركات) الأقراص الثابتة والذاكرة) وبرامج الطرف الثالث (حزمة خدمة NT Windows وحزمة خدمة SQL (والمحولات (PBX و VRU (لتلبية متطلبات ICM

الجديدة.

- تحديد الإصلاحات العاجلة ل ICM المناسبة لكل مكون في بيئة ICM لإصدار 4.6.2 ICM.ملاحظة: يجب تسجيل الدخول وأن تكون مستخدما مسجلا للوصول إلى هذا الارتباط. يوصى بتنزيل الإصلاحات العاجلة المطبقة مباشرة من القرص المضغوط الخاص بالإصلاح العاجل أثناء إجراء الترقية.
	- قم بإجراء نسخ إحتياطي لقاعدة بيانات Loggers و HDS. راجع إجراء نسخ إحتياطي لقاعدة بيانات ICM.
	- إذا كنت (لإصدار 4.5 ICM او الأحدث) تخطط للترقية من إصدار SQL Server 6.5 إلى 7.0، فقم بذلك بشكل منفصل.
		- إذا كنت تخطط للترقية من NT Windows Microsoft إلى 2000 Windows، فقم بذلك بشكل منفصل.
- تحقق من أن كافة متطلبات برامج الطرف الثالث الخاصة ب II WebView) لإصدار 4.5 ICM أو الأحدث) قد تم استيفاؤها على AWs المناسبة. إذا كان غير مؤكد، فتحقق من دليل مسؤول WebView Software ICM Cisco ل ICM، الإصدار .4.6.2
	- قم بجدولة الموارد المناسبة لإجراء نسخ إحتياطي لأي تقارير مخصصة قبل الترقية.
		- قم بجدولة الموارد المناسبة لإعادة إنشاء أي تقارير مخصصة بعد الترقية.
	- قم بجدولة الموارد المناسبة لإعادة إنشاء أي وظيفة CTI مخصصة بعد الترقية، إذا لزم الأمر.
	- إعلام مؤسستك الداخلية وقاعدة العملاء وجميع الموردين ذوي الصلة (على سبيل المثال، Cisco و T&AT و MCI (بحدث الترقية والتغييرات وحالات انقطاع الاتصال التي قد تحدث أثناء الترقية وبعدها.
- حدد جدولا للموارد الداخلية المناسبة لتكون متوفرة في حال حدوث مشكلة في الأجهزة أو البرامج أو إتصالات الشبكة. قد يعني ذلك أنه يتعين عليك مطالبة موردي موزع المكالمات التلقائية (ACD (ومسؤولي الشبكة وغيرهم بأن يكونوا في الموقع أو عند الطلب أثناء حدث الترقية.
- تأكد من عدم إجراء أية تغييرات على برامج ICM النصية أو التكوين أثناء الترقية. يمكن أن يؤدي تغيير مفتاح (مفاتيح) تسجيل محددة باستخدام 32Regedt إلى ذلك. ارجع إلى مستند عملية ترقية ICM للحصول على .4.6x للحصول على تفاصيل.
	- تأكد من أن لديك رسما تخطيطيا جيدا للشبكة مع عناوين IP دقيقة لجميع الواجهات على جميع الأنظمة.
- تخطيط إجراء إختبار لتوجيه المكالمات ووظائف CTI وأدوات التكوين ووظائف التقارير، بمجرد ترقية نظام ICM.
	- تأكد من طلب برنامج ICM قبل ثلاثة إلى أربعة أيام على الأقل من الحدث المجدول. خطط لطلب نسختين من كل قرص مضغوط لضمان عدم تلف الوسائط أو معطلتها.
		- يتوفر دعم التخطيط من خلال مجموعة الخدمات المهنية من Cisco. اتصل بمديري التفاوض المناسبين على <u>icmupgrades@cisco.com</u> للحصول على التفاصيل وتحديد الأسعار.
- في نظام مجموعة CallManager متعدد العقد، يوصى بتوصيل وحدات PG ICM بالمشتركين. الوقت الوحيد الذي يمكن فيه توصيل PG ب Publisher CallManager هو سيناريو نظام مجموعة CallManager مكون من عقدتين.

## <span id="page-4-0"></span>التخطيط المسبق ل ICM Cisco للأجهزة

يجب أن تفي جميع الأجهزة المستخدمة في النظام الأساسي لآلية إدارة الكابلات (ICM (على الأقل بالحد الأدنى من متطلبات إصدار 4.6.2 ICM. يوفر الجدول الموضح هنا الحد الأدنى من متطلبات ترقية برنامج 4.6.2 ICM فقط. تنصحك Cisco بتطابق "المواصفات الموصى بها" عند تحديدها. لا تأخذ هذه المتطلبات الدنيا في الاعتبار خطط المواقع الإضافية، والتي يمكن أن توجد لتثبيت منتجات برامج ICM Cisco الجديدة ومواقع ICM الجديدة والوظائف الجديدة (على سبيل المثال، CTI و MIS (مع هذه الترقية. راجع مهندس نظام SE (Cisco (أو مركز المساعدة التقنية (TAC (من Cisco للحصول على معلومات إضافية حول التثبيتات الجديدة مثل تلك المحددة.

يجب ترقية الأجهزة التي لا تفي بهذه المتطلبات الدنيا أو إستبدالها للامتثال. لفهم إمكانية ترقية خادم (على سبيل المثال، إضافة ذاكرة وصول عشوائي (RAM) والتحقق من ذلك، يجب عليك إستشارة مورد الأجهزة لديك.

إذا قمت باستبدال الأجهزة، فارجع إلى [قائمة مكونات الصنف لتوجيه الاتصال بالمؤسسات من Cisco](http://www.cisco.com/univercd/cc/td/doc/product/icm/ccbubom/index.htm).

ملاحظة: تتضمن قائمة مكونات الصنف (ICM (BOM بالإضافة إلى مكونات إضافية (IS و E-Mail Manager) لا تنطبق على نظامك الحالي. تم تصميم قائمة مكونات الصنف لأغراض الإرشاد العام وتعكس توفر الأجهزة في السوق حاليا. ولذلك، يمكن أن تختلف التوصيات الواردة في القائمة إختلافا كبيرا عن التوصيات الواردة في هذا الجدول.

## <span id="page-5-0"></span>الحد الأدنى من المتطلبات والتوصيات

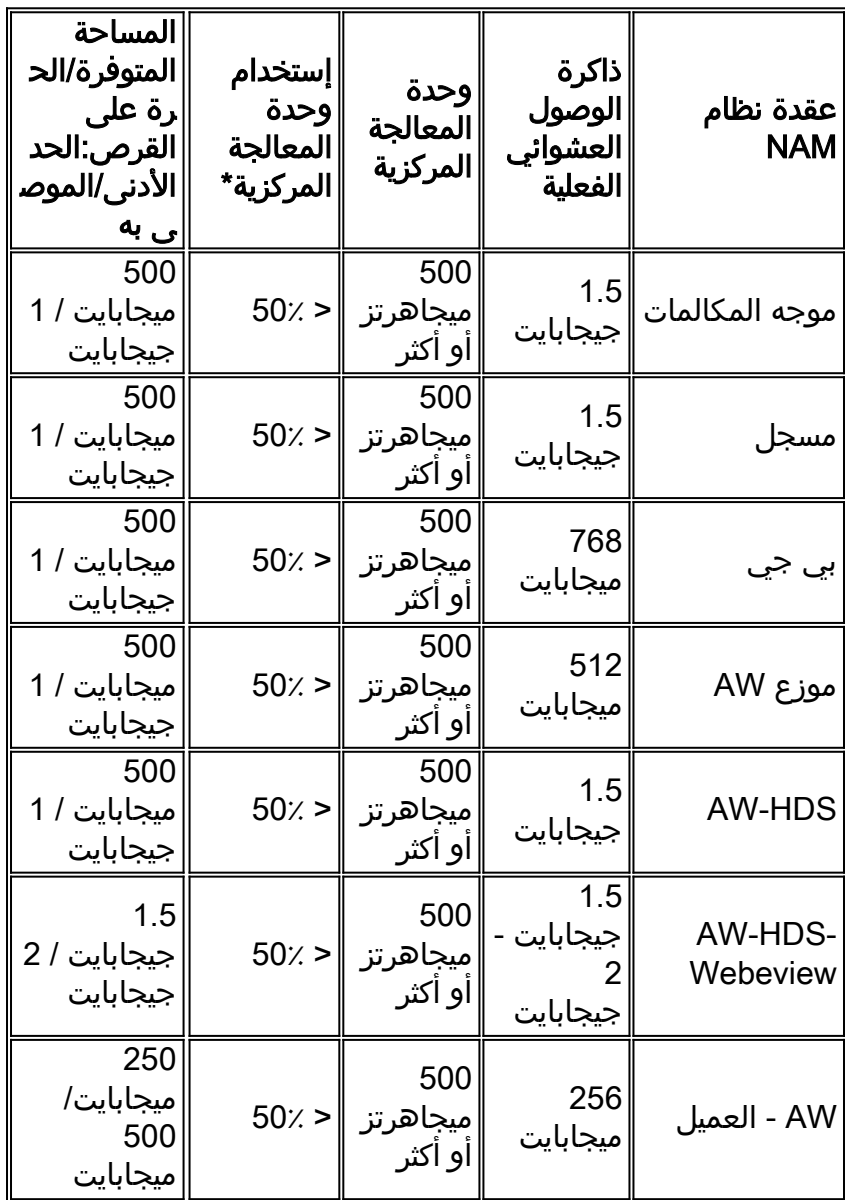

\*الحد الأدنى من متطلبات ذاكرة الوصول العشوائي (RAM (الموضحة. إذا أظهر تقييم ما قبل الترقية أن إستخدام ذاكرة الوصول العشوائي (RAM (قريب من ذاكرة الوصول العشوائي (RAM (الفعلية المثبتة أو أعلى منها، بغض النظر عن هذا الحد الأدنى، فيجب إضافة ذاكرة وصول عشوائي (RAM (إضافية.

#### <span id="page-5-1"></span>التخطيط المسبق لبرامج الطرف الثالث

يجب أن تكون جميع برامج الجهات الخارجية متوافقة مع جدول الجهات الخارجية هذا. يتحمل العميل مسئولية الحفاظ على التوافق مع متطلبات البرامج الخاصة بجهة خارجية. لا تقوم Cisco بترقية برامج الطرف الثالث. يتم تفصيل هذه المعلومات داخل [قائمة مكونات الصنف لتوجيه جهات اتصال Enterprise Cisco.](http://www.cisco.com/univercd/cc/td/doc/product/icm/ccbubom/index.htm)

### <span id="page-5-2"></span>متطلبات البرامج الخاصة بالطرف الثالث

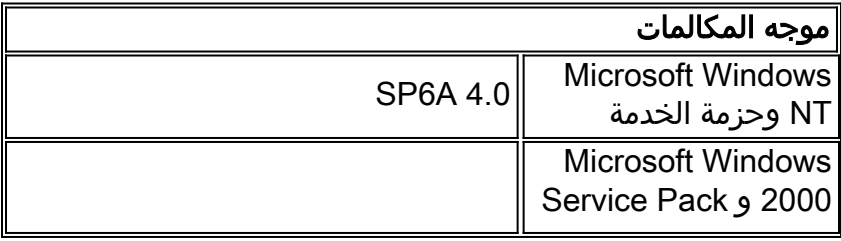

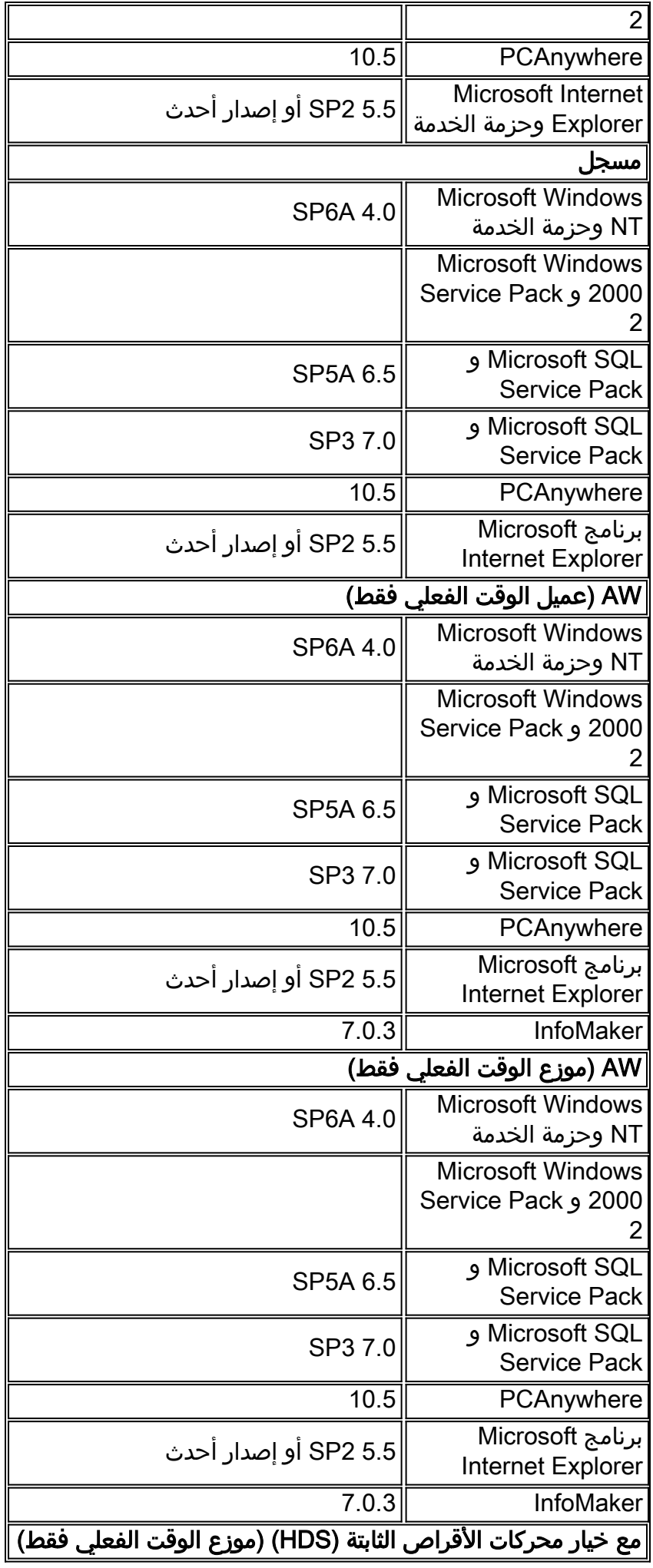

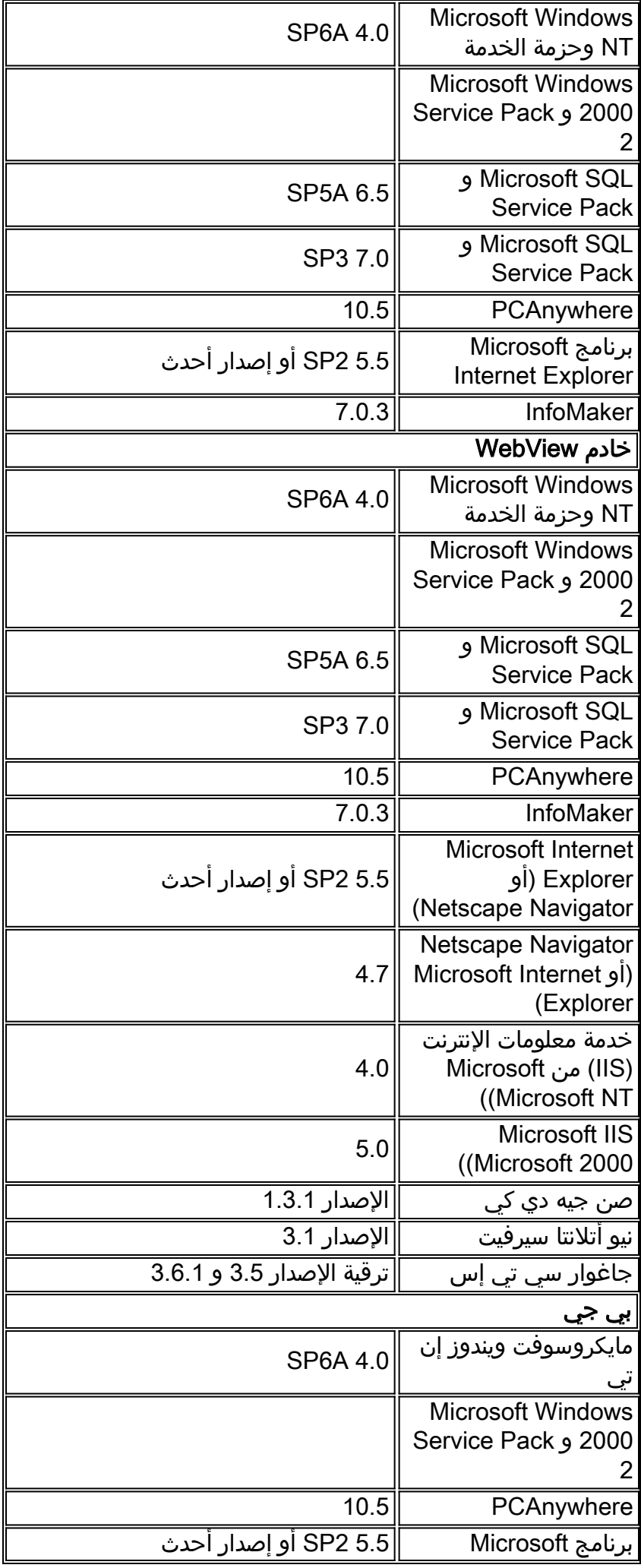

### <span id="page-8-0"></span>التخطيط المسبق للتوافق مع محول ICM من Cisco

يجب أيضا أن تفي جميع الأجهزة الطرفية (ACD و IVR/VRU (بمتطلبات مراجعة ICM Cisco الحالية. تتوفر حاليا هذه الأدلة التكميلية لحواسيب التحكم في الوصول (ACD(:

- برنامج ICM ملحق قائمة التحكم في الوصول (ACD (لمركز الاتصال بالجوانب من Cisco
	- ECS للتعريف Cisco ICM ACD برنامج ملحق●
	- ملحق برنامج ICM ACD ل Nortel Meridian من Cisco
	- Nortel لندوة Cisco ICM Software ACD برنامج تكملة●

إذا لم يكن نوع المحول الخاص بك مدرجا حاليا، فاتصل بمسؤول إتفاقية الصيانة للحصول على مزيد من الدعم.

#### <span id="page-8-1"></span>الاعتبارات الخاصة ل ICM Cisco

يجب مراجعة هذه الاعتبارات والمتطلبات لترقية البرامج بنجاح:

#### ترقية Lab

توصي Cisco باختبار ترقية برنامج ICM داخل بيئة مختبر ICM أولا، إذا كانت متاحة. عند التخطيط لإجراء ترقية في مختبر ICM، يجب أن يفي النظام بمتطلبات 4.6.2 ICM فيما يتعلق بتوافق الأجهزة والبرامج و ACD. وهذا يضمن انعكاسا أكثر دقة للإطار الزمني الذي يتطلبه لترقية نظام ICM لديك، بما في ذلك وقت التحضير.

#### خطة الطوارئ والإستعادة

كإجراء إحتياطي، يوصى دائما بتعيين خطة إسترداد قبل بدء ترقية ICM Cisco. في حالة حدوث عطل (على سبيل المثال، البرامج والأجهزة)، يجب مراعاة وقت التراجع والاسترداد. إذا حدث فشل، فمن المرجح أن يحدث ذلك أثناء المجموعة الأولى من وحدات التحكم المركزية أو HDS أو AW. هذه هي الخطوات من 1 إلى 7 ضمن [جدول](#page-10-1) <u>الاحداث</u>. ونظرا لاحتمال حدوث أي عطل، يوصى بتخطيط الترقية مع توفير الوقت الكافي، لا سيما إذا كانت هناك حاجة إلى تبعية. على سبيل المثال، تتم ترقية أحد العملاء إلى 4.6.2 ICM للوفاء بمتطلبات الترقية إلى Windows .2000 من الأفضل عدم جدولة كلا الحدثين بالتتابع في حالة حدوث فشل. أثناء عملية التخطيط، قم بتوفير الوقت الكافي لترقية نظام ICM وترجعه واختباره قبل الانتقال إلى مشروع آخر بنفس الحجم أو الأهمية. تم تضمين عملية نسخ برنامج ICM من خلال مستند عملية ترقية ICM ل .4.6x. من أجل إجراء نسخ إحتياطي لنظام ICM واستعادته بنجاح إلى الإصدار الحالي قبل الترقية، تسمح النسخ الاحتياطية المناسبة في هذه المناطق الأربعة بإجراء عملية إسترداد ناجحة:

- النسخ الاحتياطي لقواعد بيانات SQL على Loggers و HDS
	- حفظ مفتاح تسجيل Geotel في كل العقد
		- حفظ مجلد BIN\ICR على كافة العقد
- حفظ مجلدات العمل المخصصة على كافة العقد (على سبيل المثال، التقارير)

#### **CTI**

إذا كان لديك أي عمل خاص بالبرامج قد تم إنجازه بواسطة Services Professional Cisco أو موردي الجهات الخارجية أو الموظفين الداخليين، فيوصى بمراجعة العمل بواسطة مجموعة الخدمات الهندسية المخصصة المناسبة لضمان التوافق مع 4.6.2 ICM.

#### التقارير المخصصة

إذا كان لديك أي عمل خاص بالتقارير (ICM Monitor أو I WebView أو II WebView (تم إكماله بواسطة Cisco Professional Services أو موردي الجهات الخارجية أو الموظفين الداخليين، فكن على علم بأن هذه التقارير المخصصة تمت الكتابة فوقها باستخدام ترقية II WebView 4.6.2، ICM. يجب إجراء نسخ إحتياطي للتقارير قبل ترقية ICM. إذا كنت بحاجة إلى دعم فيما يتعلق بإعادة ملء هذه التقارير أو كتابتها، يوصى بالاتصال بمجموعة الخدمات الهندسية المخصصة المناسبة قبل بدء الترقية. ويمكن أن يكون الوقت اللازم للتخطيط، من جانبهم، معتمدا على تلك التقارير.

#### كائنات قاعدة بيانات غير خاصة ب ICM

تتم الكتابة فوق جميع كائنات قاعدة بيانات غير ICM أثناء ترقية 4.6.2 ICM. تكون من مسؤوليتك إعادة ملء هذه البيانات بعد اكتمال الترقية وكل الاختبارات.

#### بوابة التطبيق

يجب أن يكون إصدار الاتصال 2.0 على الأقل ل 4.6.2 ICM. وهذا جزء من متطلبات التخطيط المسبق للعميل.

#### <span id="page-9-0"></span>النسخ الاحتياطي للبيانات

تأكد من وجود نسخة إحتياطية لك لجميع التطبيقات الضرورية قبل بدء ترقية ICM Cisco. كجزء من مرحلة التخطيط المسبق، يجب أن يطلب مديرو المشاريع من العميل إجراء نسخ إحتياطي لقواعد بيانات SQL الخاصة بهم في المسجل A والمسجل B و HDS. كجزء من مسئوليات مهندسي الترقية، يقوم المهندس بإجراء عمليات نسخ إحتياطي إضافية للبيانات قبل ترقية كل عقدة فردية. تتضمن عمليات النسخ الاحتياطي للبيانات هذه دلائل وتكوينات محددة وسجل كل عقدة. للخطوات التفصيلية، المقدمة من العقدة، يجب على مهندس الترقية الرجوع إلى مستند عملية ترقية ICM الخاص ب .4.6x.

يتم تعريف النسخ الاحتياطي لقاعدة البيانات على أنه عملية وقائية في حالة حدوث فشل فادح في مشغلات ICM أو HDS أو AW أو Server SQL. إن الكوارث تعني ضمنا إمكانية إعادة بناء جهاز ما أو إستعادة البيانات.

تم تصميم منتج ICM بحيث يتحمل الأخطاء لدعم التطبيقات الحيوية للمهام. وعلى وجه التحديد، فإن بنية الإدارة المتكاملة للمواد الكيميائية الموصى بها تهدف إلى القضاء على جميع نقاط الفشل المنفردة في نظام الإدارة المتكاملة للمواد الكيميائية ككل. يكون ضمنيا في هذه البنية مشغلات تكرار تحافظ على قواعد البيانات نفسها.

يتضمن النسخ الاحتياطي أربعة مكونات:

- قاعدة البيانات بأكملها
- تكوين ICM وبيانات البرامج النصية من Cisco
	- Microsoft Windows NT تسجيل●
	- المجلدات المخصصة (إذا كان ذلك ممكنا)

ارجع إلى مستند "إستراتيجية النسخ الاحتياطي لقاعدة بيانات ICM "للحصول على تعليمات حول النسخ الاحتياطي لقواعد بيانات ICM.

لمزيد من المعلومات حول نسخ قواعد بيانات SQL إحتياطيا، ارجع إلى موقع Microsoft على ويب.

#### <span id="page-9-1"></span>خطة المسار الافتراضية

يجب أن يكون لدى العميل خطة توجيه افتراضية قبل تاريخ الترقية ووقت البدء. إخطار للأطراف الداخلية المعنية والموردين (على سبيل المثال، المحول)، يقلل TAC المخاوف المحتملة المتعلقة بأجهزة الإنذار.

بمجرد إيقاف تشغيل الجانب الأول من وحدة التحكم المركزية ل Logger/CallRouter (ICM (وترقيته، يتم إيقاف تشغيل الجانب الثاني من وحدة التحكم المركزية ل Logger/CallRouter (ICM (مع إصدار برنامج ICM الحالي

وإخراج الجانب الذي تمت ترقيته من الشبكة. يمثل هذا المحول النقطة الوحيدة في عملية الترقية التي لا يقوم فيها نظام ICM بتوجيه المكالمات. لا يستغرق الأمر أكثر من بضع دقائق للقيام بالتبديل. خطة توجيه الشبكة الافتراضية هي على الأرجح طريقة توجيه المكالمات خلال هذه الفترة. التخطيط غير الصحيح لذلك له عواقب سلبية محددة. لا يمكن تشغيل كلا جانبي زوج مزدوج في نفس الوقت مع إصدارات مختلفة من برنامج ICM، لذلك تأكد من إيقاف الجانب الأول بالكامل قبل بدء الجانب الذي تمت ترقيته. ويجب أن يكون أي قانون معدل للقضاء على العنف ضد المرأة متاحا على الإنترنت في هذا الوقت أيضا، وينبغي إسقاط جميع القوانين الأخرى.

# <span id="page-10-0"></span>خطط إختبار ما بعد الترقية

قبل الترقية، تأكد من إنشاء خطة إختبار لاختبار وظائف الترقية بشكل كامل. يجب إختبار وظيفة توجيه المكالمات والتقارير الآنية والتاريخية وأدوات التكوين والمراقبة والمكونات الأخرى في كل من نقطة المنتصف وبعد الترقية مباشرة. على الرغم من أن الأنظمة لا تعاني عادة من أي آثار ضارة ناجمة عن الترقية، فإن الاختبار يكون دائما مهمة أساسية ووقائية. للمحافظة على بساطة مرحلة الاختبار، يوصى بتطوير خطط إختبار لأدوات التكوين وإعداد التقارير الأكثر إستخداما.

يجب إنشاء خطة إختبار لملوثات شاشة CTI أو لوظائف CTI الأخرى كذلك. إذا كانت أي مواقع تستخدم تطبيق عميل CTI داخليا (غير Cisco(، يمكن أن تؤثر تغييرات الترميز على كيفية رؤية البرنامج لأحداث معينة والتفاعل معها. في حال إستخدام مجموعة أدوات CTI القياسية لسطح المكتب، فمن المستحسن ترقية الأنظمة إلى أحدث إصدار متوافق مع 4.6.2 ICM Cisco. اتصل بممثل حساب Cisco أو قم بإرسال بريد إلكتروني إلى مديري مشاركة ICM Cisco [.icmupgrades@cisco.com](mailto:icmupgrades@cisco.com) على

يتم إجراء عمليات الترقية عادة أثناء ساعات العمل خارج ساعات الذروة. وتحدث الترقيات عادة بين منتصف الليل والساعة السابعة صباحا، وعادة ما تحدث في عطلات نهاية الأسبوع. تذكر أنه من المحتمل أن تكون هناك حاجة لأكثر من ليلة واحدة أو فترة تحديث. تم إنشاء نافذة صيانة أولية لترقية وحدات التحكم المركزية الخاصة ب ICM ووحدات التحكم في الوصول (AW (الحيوية أولا. يتم بعد ذلك جدولة AWs و PG غير الهامة المتبقية على أساس الحاجة. يلزم تحديد فترة زمنية بأقل قدر من التأثير أثناء تجاوز الفشل بين الأجهزة التي تمت ترقيتها وغير ترقيتها كما هو موضح في هذا المستند.

## <span id="page-10-1"></span>تخطيط الإطار الزمني والتسلسل الزمني

### <span id="page-10-2"></span>اعتبارات الإطار الزمني

هذه بعض المناطق التي يجب عليك مراعاتها عند تخطيط الترقية:

- يجب أن تكون وحدات التحكم المركزية المزدوجة إصدارين كاملين (الموجهات ومسجلات التسجيل) هي نفس إصدار البرنامج. في أي وقت تريد بدء تشغيل كلا جانبي (A و B (وحدة التحكم المركزية بينما في إصدارات مختلفة. ارجع إلى [الإطارات الزمنية لترقية ICM](#page-11-0) و[جدول برامج الجهات الخارجية](#page-5-2) للحصول على تسلسل الأحداث الموصى به، والذي يسمح بأقل مقاطعة أثناء الترقية.
- يجب أن تكون PGs المكررة هي نفس الإصدار. في أي وقت تريد أن يتم بدء كلا جانبي (A و PG) B بينما في إصدارات مختلفة. يرجى الرجوع إلى جدول الإطارات الزمنية [لترقية ICM](#page-11-0) للحصول على تسلسل الأحداث الموصى به، والذي يسمح بأقل مقاطعة أثناء الترقية.
- يجب ترقية AW و HDS إلى نفس المراجعة التي تخضع لها وحدات التحكم المركزية من أجل العمل. لأغراض التخطيط، يجب ترقية هذه الخوادم أثناء نفس نافذة الصيانة الخاصة بوحدات التحكم المركزية. لا تعمل إذا كانت إصدارا خلف الموجه والمسجل.
	- إن PGs متوافقة مع الإصدارات السابقة. وتستمر وحدة PG في العمل عندما تكون إصدارا واحدا خلف وحدة التحكم المركزية. وقد تم تصميم هذا ليتيح لك وقتا معقولا لإنهاء ترقية مجموعات PG دون مقاطعة الخدمة. يوصى بشدة بأن تكون جميع عقد ICM في نفس إصدار ICM، ويجب أن يكون ذلك في أقل وقت ممكن.
- قم بالتخطيط لسجل أحداث AW و PG الخاص بك بناء على أولوية واختبار هذه الأجهزة. وبشكل خاص، إذا تم ●توزيع هذه العقد عبر نوافذ صيانة متعددة.

تتراوح فترة الإطارات النموذجية لصيانة العملاء من ثماني إلى عشر ساعات. وهذا يعني أنه بالنسبة للتثبيت ذي ● الحجم المتوسط والإصدارات الأعلى، يلزم إجراء أعمال الترقية عبر العديد من إطارات الصيانة. تذكر الإطارات الزمنية، والموضحة في هذا الجدول، عند جدولة إطارات صيانة الترقية.

### <span id="page-11-0"></span>الإطارات الزمنية لترقية ICM من Cisco) التقديرات لكل عقدة)

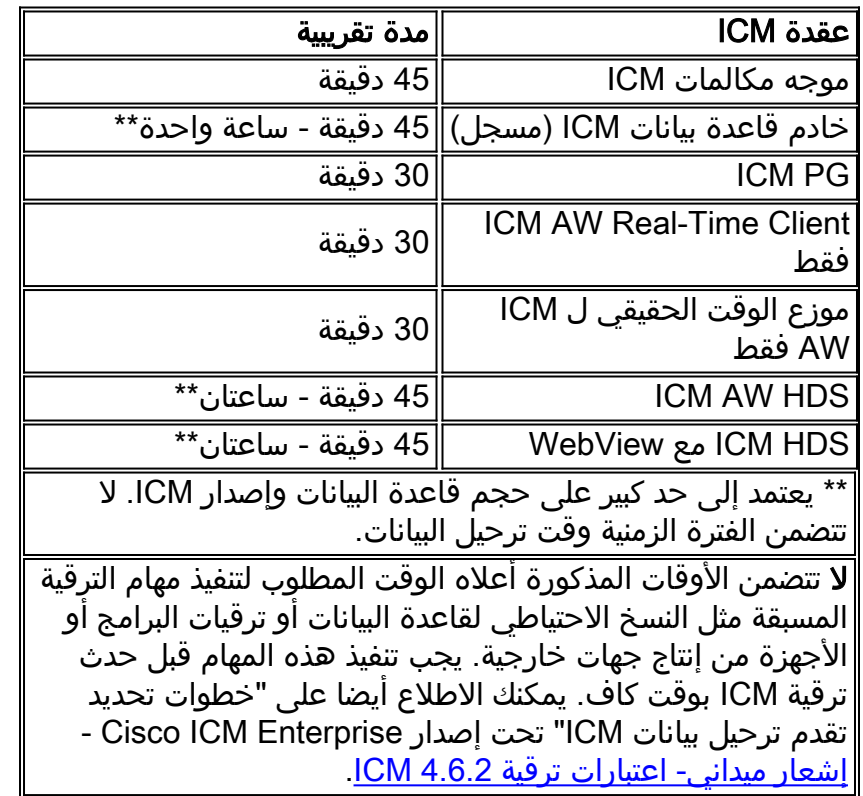

## <span id="page-11-1"></span>جدول ICM وتسلسل الأحداث من Cisco

هذا الجدول هو جدول زمني نموذجي لنافذة الصيانة الأولى:

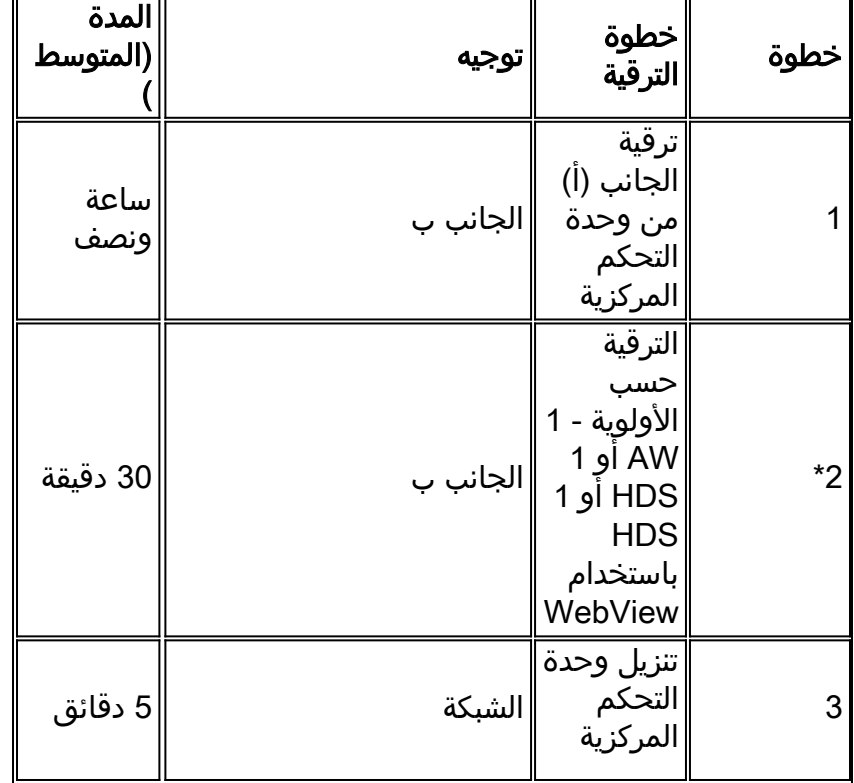

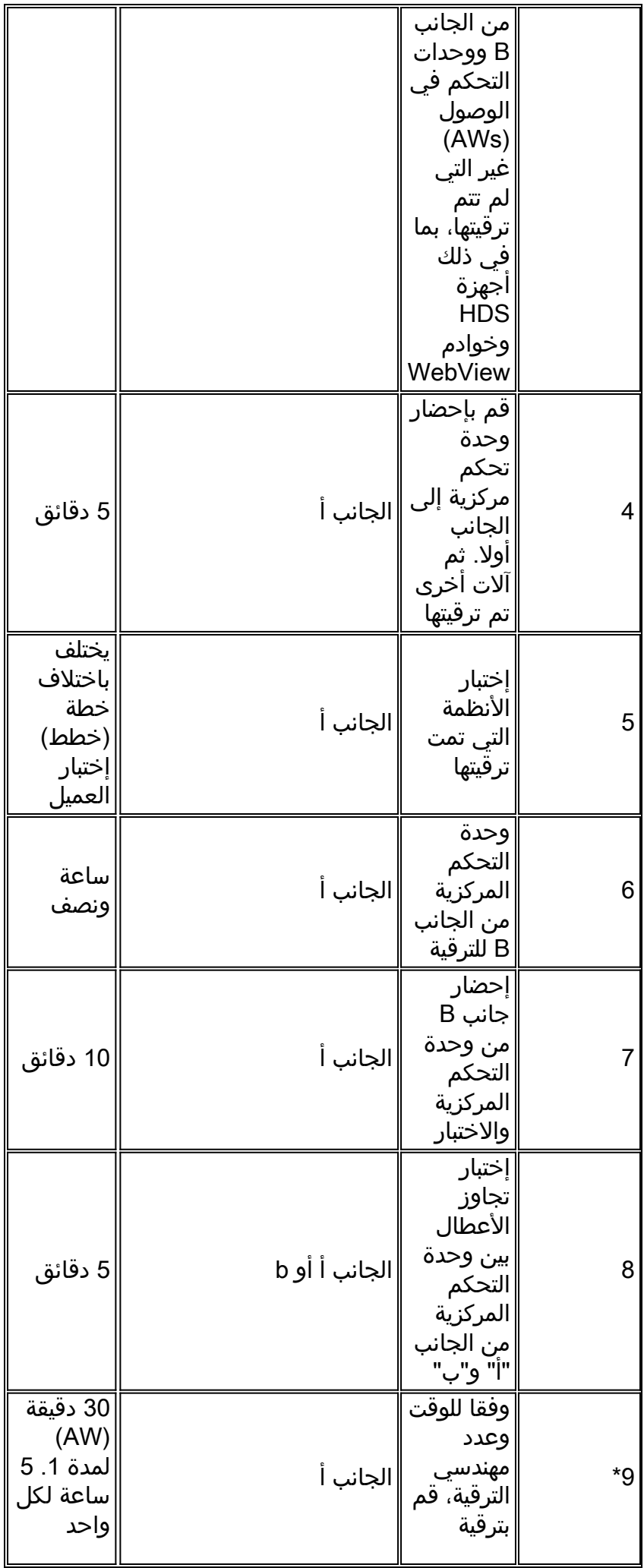

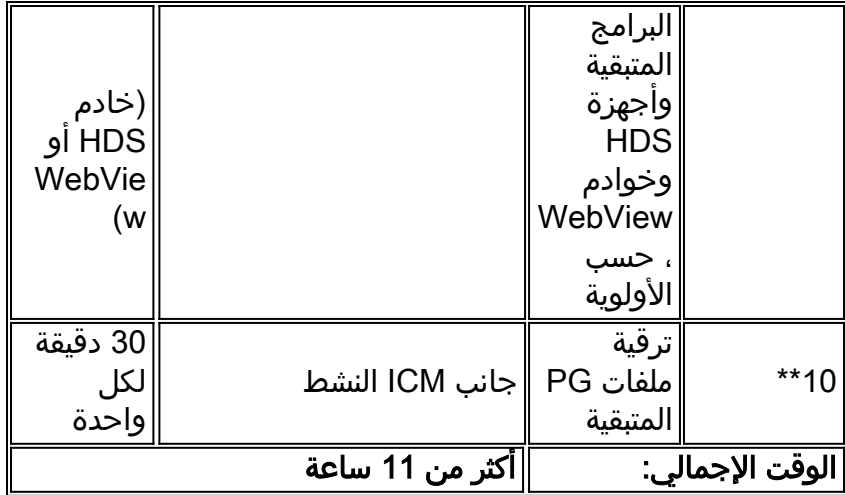

ملاحظة: لا تتضمن هذه الأوقات الوقت المطلوب لتنفيذ مهام الترقية المسبقة مثل النسخ الاحتياطي لقاعدة البيانات أو البرامج التابعة لجهات خارجية أو ترقيات الأجهزة. يجب تنفيذ هذه المهام قبل ترقية ICM.

تمت تخطيط ترقية بشكل نموذجي مع محاولة تنفيذ الخطوات من 1 إلى 9 في نافذة الترقية الأولى. عادة ما تكون هذه النافذة الأولى هي الأكثر أهمية للمشروع. في الخطوة ،10 يمكن ترقية وحدات AW و PG المتبقية، حسب الحاجة. تذكر دائما أن AWs لا يعمل حتى يكون في نفس الإصدار من وحدات التحكم المركزية. يجب تحديد وحدات معالجة الرسومات (AW (ذات الأولوية وترقيتها أولا إذا كانت بحاجة إلى ترتيبها عبر نوافذ صيانة متعددة. يمكن أن يتم تنفيذ PGs) الجانب أ و ب) ما يصل إلى مراجعتين كاملتين خلف وحدات التحكم المركزية حتى يمكن إكمال غالبية أجهزة PG أيضا في إطار صيانة ثان، إذا لزم الأمر.

يمكنك الاطلاع أيضا على "خطوات تحديد تقدم ترحيل بيانات ICM" تحت إصدار Cisco ICM Enterprise—<u>إشعار</u> [ميداني- اعتبارات ترقية 4.6.2 ICM.](http://www.cisco.com/en/US/ts/fn/200/fn20511.html)

# <span id="page-13-0"></span>تقديم طلبك لبرنامج ICM Cisco

عندما تطلب برنامج ICM Cisco، يجب أن يكون لديك تسجيل دخول صالح إلى CCO بالإضافة إلى رقم عقد صيانة صالح ونشيط. يمكن طلب أقراص مضغوطة للبرامج من هذا الارتباط:

[برنامج ICM الأساسي](http://www.cisco.com/cisco/software/type.html?mdfid=268439689)

توصي Cisco بطلب مجموعتين من كل إصدار من ICM تطلبه. في حالة حدوث فشل في الوسائط، لديك مجموعة ثانية للوصول. السماح بأربع أيام عمل كاملة كحد أدنى للتسليم. يوصى بطلب شراء البرامج قبل فترة لا تزيد عن أسبوعين كاملين من تاريخ الترقية المجدول ووقته لضمان توفر أحدث الإصلاحات العاجلة. بمجرد وصول البرنامج، افتح الحزم وتحقق من شحن جميع الأقراص المضغوطة. يتم تضمين برنامج WebView من إنتاج جهة خارجية على قرص مضغوط منفصل عن برنامج ICM.

# <span id="page-13-1"></span>ترقية برنامج ICM Cisco: التحضير لكل عقدة

على الرغم من أن هذا المستند قد حدد عدة خطوات لمساعدتك في التحضير للترقية (على سبيل المثال، البرامج والأجهزة والنسخ الاحتياطية ل SQL(، إلا أنه يلزم الشخص المسؤول عن إجراء ترقية ICM أيضا إتخاذ خطوات ما قبل التنبيه على كل عقدة في حالة حدوث فشل في الترقية. تم توثيق هذه الخطوات بالتفصيل ضمن وثائق عملية ترقية ICM ل .4.6x. هذا وثيقة يتوفر إلى كل يسجل CCO تسجيل دخول حساب.

ومن الضروري أن ينجز المهندس هذه الخطوات الإضافية السابقة على التحذير. في حالة حدوث فشل في الترقية، قد تحتاج إلى التراجع عن الترقية في أي نقطة. لكي يتم إجراء عملية نسخ إحتياطي ناجحة، يلزم إتمام خطوات الإعداد المطلوبة. على سبيل المثال، يوضح المستند كيفية حفظ هذه العناصر في كل عقدة قبل بدء ترقية العقدة:

- حفظ مفتاح تسجيل Geotel في كل العقد
	- حفظ مجلد ICR\bin على كافة العقد
- إنشاء نسخة من "طباعة المسار" وحفظها
	- إنشاء نسخة من"ipconfig /all" وحفظها
- إنشاء نسخة من "n- a- netstat "وحفظها

# <span id="page-14-0"></span>برنامج نجاح ترقية ICM Cisco

كبديل لتخطيط ترقية ICM Cisco وتنفيذها بنفسك، يتوفر فريق من مديري المشاريع والمهندسين من Cisco للمساعدة. يوفر برنامج نجاح ترقية ICM Cisco حزم العميل المتعددة التي يجب الاختيار من بينها لتلائم إحتياجاتك.

لمعرفة المزيد حول برنامج نجاح ترقية ICM Cisco، اتصل بفريق حساب Cisco مباشرة أو قم بإرسال بريد إلكتروني إلى مديري التفاوض على <u>icmupgrades@cisco.com</u>. يمكن للفريق مراجعة عروض البرنامج مع موقعك.

وهذا عرض من الخدمات المهنية ويتم من خلال بيان عمل قابل للفوترة. ويستند التسعير إلى عدة عوامل تشمل، على سبيل المثال لا الحصر، حجم النظام ونطاق المشروع. تتوفر العديد من الفوائد، بما في ذلك:

- عروض برامج متعددة تناسب الاحتياجات الخاصة لموقعك
	- دعم مخصص
	- تجربة الترقية
	- موارد مخصصة
	- تقييم الموقع للأجهزة وبرامج الطرف الثالث
		- خطة الترقية التفصيلية
			- جدولة مضبوطة

إذا كنت قد اشتريت نظام/صيانة ICM من شريك Cisco المعتمد، فاتصل بهم مباشرة للحصول على دعم تخطيط الترقية.

## <span id="page-14-1"></span>معلومات ذات صلة

- <u>تنفيذ قاعدة بيانات ICM أو النسخ الاحتياطي ل Microsoft SQL 6.5</u>
	- <u>[الإعلامات الميدانية](http://www.cisco.com/en/US/support/tsd_products_field_notice_summary.html?referring_site=bodynav)</u>
	- [الدعم الفني Systems Cisco](http://www.cisco.com/cisco/web/support/index.html?referring_site=bodynav)

ةمجرتلا هذه لوح

ةيل المادة الله من الناساب دنت ساب دنت مادينين تان تون تان ال ملابات أولان أعيمته من معت $\cup$  معدد عامل من من ميدين في عمرية أن على ميدين في المعامل م امك ققيقا الأفال المعان المعالم في الأقال في الأفاق التي توكير المالم الما Cisco يلخت .فرتحم مجرتم اهمدقي يتلا ةيفارتحالا ةمجرتلا عم لاحلا وه ىل| اًمئاد عوجرلاب يصوُتو تامجرتلl مذه ققد نع امتيلوئسم Systems ارامستناه انالانهاني إنهاني للسابلة طربة متوقيا.